## **Impressions avec la méthode .print()**

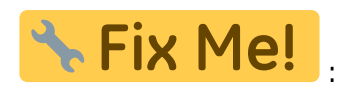

- à compléter par les règles essentielles et quelques exemples
- F-strings introduite depuis Python 3.6

## **Références**

- <https://docs.python.org/3/library/string.html#formatstrings>
- <https://pyformat.info/>
- <https://www.digitalocean.com/community/tutorials/how-to-use-string-formatters-in-python-3>
- <https://realpython.com/python-f-strings/>

From: <https://dvillers.umons.ac.be/wiki/> - **Didier Villers, UMONS - wiki**

Permanent link: **[https://dvillers.umons.ac.be/wiki/teaching:progappchim:print\\_format?rev=1611572675](https://dvillers.umons.ac.be/wiki/teaching:progappchim:print_format?rev=1611572675)**

Last update: **2021/01/25 12:04**

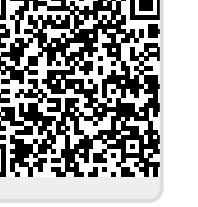